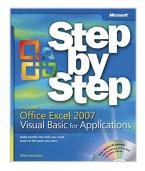

## Microsoft® Office Excel® 2007 Visual Basic® for Applications Step by Step

By Reed Jacobson

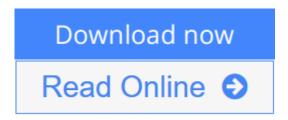

Microsoft® Office Excel® 2007 Visual Basic® for Applications Step by Step By Reed Jacobson

Quickly teach yourself how to automate tasks and create custom spreadsheet solutions with Excel 2007 Visual Basic for Applications (VBA). With Step By Step, you set the pace—building and practicing the skills you need, just when you need them!

- Create macros to automate repetitive tasks
- Automatically format charts, shapes, and text
- Manipulate tables and other objects—even build PivotTable reports
- Write your own functions and procedures
- Use loops and conditions to add decision logic to macros
- Build custom command buttons, dialog boxes, and user forms

Your all-in-one learning experience includes:

- Files for building skills and practicing the book's lessons
- Fully searchable eBook
- Windows Vista® Product Guide eReference—plus other resources on CD

#### A Note Regarding the CD or DVD

The print version of this book ships with a CD or DVD. For those customers purchasing one of the digital formats in which this book is available, we are pleased to offer the CD/DVD content as a free download via OReilly Medias Digital Distribution services. To download this content, please visit OReillys web site, search for the title of this book to find its catalog page, and click on the link below the cover image (Examples, Companion Content, or Practice Files). Note that while we provide as much of the media content as we are able via free

download, we are sometimes limited by licensing restrictions. Please direct any questions or concerns to booktech@oreilly.com.

**Download** Microsoft® Office Excel® 2007 Visual Basic® for ...pdf

Read Online Microsoft® Office Excel® 2007 Visual Basic® f ...pdf

# Microsoft® Office Excel® 2007 Visual Basic® for Applications Step by Step

By Reed Jacobson

Microsoft® Office Excel® 2007 Visual Basic® for Applications Step by Step By Reed Jacobson

Quickly teach yourself how to automate tasks and create custom spreadsheet solutions with Excel 2007 Visual Basic for Applications (VBA). With Step By Step, you set the pace—building and practicing the skills you need, just when you need them!

- Create macros to automate repetitive tasks
- Automatically format charts, shapes, and text
- Manipulate tables and other objects—even build PivotTable reports
- Write your own functions and procedures
- Use loops and conditions to add decision logic to macros
- Build custom command buttons, dialog boxes, and user forms

Your all-in-one learning experience includes:

- Files for building skills and practicing the book's lessons
- Fully searchable eBook
- Windows Vista® Product Guide eReference—plus other resources on CD

#### A Note Regarding the CD or DVD

The print version of this book ships with a CD or DVD. For those customers purchasing one of the digital formats in which this book is available, we are pleased to offer the CD/DVD content as a free download via OReilly Medias Digital Distribution services. To download this content, please visit OReillys web site, search for the title of this book to find its catalog page, and click on the link below the cover image (Examples, Companion Content, or Practice Files). Note that while we provide as much of the media content as we are able via free download, we are sometimes limited by licensing restrictions. Please direct any questions or concerns to booktech@oreilly.com.

### Microsoft® Office Excel® 2007 Visual Basic® for Applications Step by Step By Reed Jacobson Bibliography

Sales Rank: #809962 in Books
Published on: 2007-05-23
Original language: English

- Number of items: 1
- Dimensions: 9.00" h x .80" w x 7.38" l, .71 pounds
- Binding: Paperback
- 384 pages

**<u>★ Download Microsoft® Office Excel® 2007 Visual Basic® for ...pdf</u>** 

Read Online Microsoft® Office Excel® 2007 Visual Basic® f ...pdf

### Download and Read Free Online Microsoft® Office Excel® 2007 Visual Basic® for Applications Step by Step By Reed Jacobson

#### **Editorial Review**

From the Publisher Key Book Benefits:

- -Includes coverage of all the fundamentals, including how to automate spreadsheets, customizing menus, and writing your own functions and procedures
- -Features easy-to-follow lessons and hands-on skill-building exercises
- -Includes a companion CD with practice files and other resources

About the Author

Reed Jacobson is an expert in Excel and a popular author. In addition to writing about Excel Visual Basic since its inception, other authoring credits include Microsoft SQL Server<sup>TM</sup> 2005 Analysis Services STEP BY STEP, Microsoft Excel 97 STEP BY STEP, Advanced Topics, and Microsoft Office 2000 Expert Companion. He has created several training courses on Microsoft Office and Visual Basic, and is a regular presenter at SQL PASS, Tech\*Ed, and other Microsoft conferences and seminars. He is a senior architect for Hitachi Consulting, specializing in Business Intelligence solutions. Prior to joining Hitachi Consulting, Reed worked as a software application specialist for Hewlett Packard for 10 years and ran his own consulting firm for eight years. Reed received a BA in Japanese and Linguistics, an MBA from Brigham Young University, and he studied linguistics under a graduate fellowship at Cornell University.

#### **Users Review**

#### From reader reviews:

#### Mary Blackwell:

This Microsoft® Office Excel® 2007 Visual Basic® for Applications Step by Step book is just not ordinary book, you have it then the world is in your hands. The benefit you get by reading this book will be information inside this book incredible fresh, you will get information which is getting deeper a person read a lot of information you will get. This kind of Microsoft® Office Excel® 2007 Visual Basic® for Applications Step by Step without we recognize teach the one who reading it become critical in pondering and analyzing. Don't end up being worry Microsoft® Office Excel® 2007 Visual Basic® for Applications Step by Step can bring if you are and not make your carrier space or bookshelves' grow to be full because you can have it within your lovely laptop even telephone. This Microsoft® Office Excel® 2007 Visual Basic® for Applications Step by Step having great arrangement in word as well as layout, so you will not experience uninterested in reading.

#### **Cheree Rodriquez:**

Do you certainly one of people who can't read pleasant if the sentence chained in the straightway, hold on guys this specific aren't like that. This Microsoft® Office Excel® 2007 Visual Basic® for Applications Step by Step book is readable by you who hate the straight word style. You will find the information here are arrange for enjoyable reading through experience without leaving also decrease the knowledge that want to give to you. The writer involving Microsoft® Office Excel® 2007 Visual Basic® for Applications Step by Step content conveys the thought easily to understand by lots of people. The printed and e-book are not different in the written content but it just different available as it. So , do you nonetheless thinking Microsoft® Office Excel® 2007 Visual Basic® for Applications Step by Step is not loveable to be your top collection reading book?

#### John Ma:

Typically the book Microsoft® Office Excel® 2007 Visual Basic® for Applications Step by Step will bring one to the new experience of reading a book. The author style to clarify the idea is very unique. When you try to find new book to see, this book very suitable to you. The book Microsoft® Office Excel® 2007 Visual Basic® for Applications Step by Step is much recommended to you you just read. You can also get the e-book from the official web site, so you can quicker to read the book.

#### James Butler:

What is your hobby? Have you heard which question when you got scholars? We believe that that query was given by teacher to their students. Many kinds of hobby, Everybody has different hobby. And you know that little person just like reading or as reading through become their hobby. You have to know that reading is very important as well as book as to be the thing. Book is important thing to provide you knowledge, except your own personal teacher or lecturer. You see good news or update concerning something by book. A substantial number of sorts of books that can you take to be your object. One of them are these claims Microsoft® Office Excel® 2007 Visual Basic® for Applications Step by Step.

Download and Read Online Microsoft® Office Excel® 2007 Visual Basic® for Applications Step by Step By Reed Jacobson #1LMX3G5W0NZ

## Read Microsoft® Office Excel® 2007 Visual Basic® for Applications Step by Step By Reed Jacobson for online ebook

Microsoft® Office Excel® 2007 Visual Basic® for Applications Step by Step By Reed Jacobson Free PDF d0wnl0ad, audio books, books to read, good books to read, cheap books, good books, online books, books online, book reviews epub, read books online, books to read online, online library, greatbooks to read, PDF best books to read, top books to read Microsoft® Office Excel® 2007 Visual Basic® for Applications Step by Step By Reed Jacobson books to read online.

### Online Microsoft® Office Excel® 2007 Visual Basic® for Applications Step by Step By Reed Jacobson ebook PDF download

Microsoft® Office Excel® 2007 Visual Basic® for Applications Step by Step By Reed Jacobson Doc

Microsoft® Office Excel® 2007 Visual Basic® for Applications Step by Step By Reed Jacobson Mobipocket

Microsoft® Office Excel® 2007 Visual Basic® for Applications Step by Step By Reed Jacobson EPub